## <span id="page-0-0"></span>Package 'mnormpow'

February 20, 2015

Version 0.1.1 Date 2014-10-06 Encoding UTF-8 Title Multivariate Normal Distributions with Power Integrand **Depends**  $R (= 2.2.0)$ **Description** Computes integral of  $f(x)*x_i^A$  on a product of intervals, where f is the density of a gaussian law. This a is small alteration of the mnormt code from A. Genz and A. Azzalini. License GPL  $(>= 2)$ Author Alan Genz [ctb], Adelchi Azzalini [ctb], Alexis Bienvenüe [aut, cre], Christian Robert [aut] Maintainer Alexis Bienvenüe <alexis.bienvenue@univ-lyon1.fr> NeedsCompilation yes Repository CRAN Date/Publication 2014-10-07 18:33:23

### R topics documented:

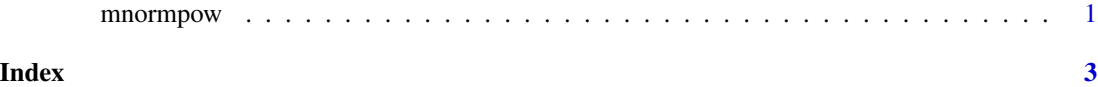

mnormpow *Univariate partial moments of the multivariate normal distribution*

#### Description

Computes the integral of  $f(x)x_i^k$  on a product of intervals, where f is the density probability function of a centered multivariate Gaussian distribution.

#### Usage

```
imnormpow(lower,upper,varcov,...)
pmnormpow(x,varcov,...)
```
#### Arguments

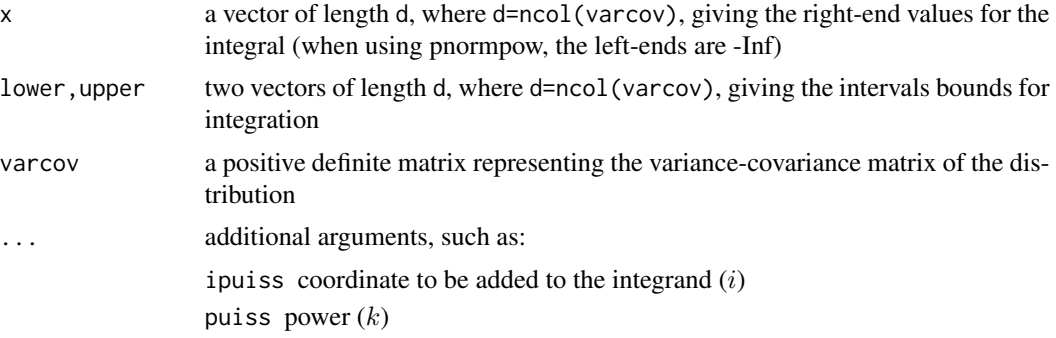

#### See Also

pmnorm

#### Examples

```
pmnormpow(c(0,0),varcov=matrix(c(4,0,0,2),ncol=2),ipuiss=1,puiss=2)
# =1
```
# <span id="page-2-0"></span>Index

imnormpow *(*mnormpow*)*, [1](#page-0-0)

mnormpow, [1](#page-0-0)

pmnormpow *(*mnormpow*)*, [1](#page-0-0)